# **Download free Adobe Photoshop Product Key Full With License Key [Mac/Win] 2023**

Installing Adobe Photoshop and then cracking it is simple and straightforward. The first step is to download and install the Adobe Photoshop software on your computer. After you have downloaded the software, you need to locate the installation.exe file and run it. Once the installation is complete, you need to locate the patch file and copy it to your computer. The patch file is usually available online, and it is used to unlock the full version of the software. Once the patch file is copied, you need to run it and follow the instructions on the screen. Once the patching process is complete, you will have a fully functional version of Adobe Photoshop on your computer. To ensure that the software is running properly, you should check the version number to ensure that the crack was successful. And that's it - you have now successfully installed and cracked Adobe Photoshop!

# **[Adobe Photoshop](http://raisengine.com/devotional.ecdl?QWRvYmUgUGhvdG9zaG9wQWR=ZG93bmxvYWR8RVI3TTNOa2JYeDhNVFkzTWpVNU1qVTNOSHg4TWpVNU1IeDhLRTBwSUZkdmNtUndjbVZ6Y3lCYldFMU1VbEJESUZZeUlGQkVSbDA&drowned=dudka/&sonicstage=sanornoi)**

The new print mode offers both 2-up and 4-up print options. There's more control over the grid, and the page numbers in the viewport are ideally more relevant. The standard multi-page print setup, the background, and the density control are most likely to be needed when printing for the web. If a 4-up or any color printing is needed, you have the option of using the Print Dialog where you can tweak the various settings manually (e.g., adjusting density and Print Mode). The 4-up option also provides extra options specifically for printing 4-up, such as an option to remove the white or black margin around each page. This is especially useful in PS when you're printing to paper, where the white margin will be apparent if your paper's stock is transparent. Lightroom Elements 2013, the iPad version, which was reviewed by me, was once again a good addition - super-fast operation. The cropping, image correction, and ratings panes offer an easy way to edit and preview images, and you get the ability to share work with clients via the AirDrop feature. I must admit that I am in love with the Creative Cloud. I don't need the desktop version of Photoshop on my computer anymore. I can do all my editing and exports right there on my iPad. I use my laptop and desktop PCs only to work with RAW files, to connect to my home network, and to install the Lightroom updates. Yet, I am glad to see that Photoshop appears to have stayed tuned to classic style. The well-designed dialogs of Photoshop Classic are now completed by usual HTML dialogs. Lightroom and Aperture are also sporting up-to-date style in this latest version. Of course, Photoshop CS3 will remain the same, as I cannot expect Beta versions of a lot of software (Aperture, Illustrator, Flash, InDesign) to catch up before the actual product release. The same will be with Photoshop CS3, since they are two completely different programs. But the experience of opening an image in Photoshop Classic is as good as it was these past months. The other sides of Adobe are also shaping up nicely. Aperture 2.0 is getting smoother and more stable. In other words, I expect the Aperture developers to actually finish the project they started with Aperture 2.0. So Aperture 3.0 shouldn't hold us by the hand any more.

## **Adobe Photoshop Hacked WIN + MAC 2023**

#### **- Photo adjustment and manipulation**

Using the features of Photoshop, you can easily repair photos, change the exposure, saturate or desaturate color, remove wrinkles, spot and red eye, resize and crop images, and so on. **- Modify**

## **photos and images**

The features of Photoshop allows you to modify all aspects of a photo such as exposure, contrast, brightness, saturation, and so on. In fact, Photoshop has an extensive list of adjustments and filters that allow you to jump in and adjust your images right from the start. **- Use non-destructive editing**

Using the features of Photoshop, you can edit images without destroying the original image in any way. This means that you can easily undamaged your original photos and keep working. As an example, you can heavily retouch one of the faces in a portrait, and when you're done you can save the original image. Finally, the Organizer keeps track of the different layers in an image. You can access the Organizer via the Oraginator/Layers tab, and it can be found within a tool palette at the top of the screen. You can create new layers, new or duplicate existing layers, and delete layers. You can also merge layers together for an easier rearrangement of your image. But let's switch gears to Color. You can apply some cool effects like radial, star burst, and gradient to get an interesting look. The switch to second person lets you see what your subject looks like from the Point of View of the camera. e3d0a04c9c

## **Adobe Photoshop Download free Activation WIN & MAC 64 Bits 2022**

Photoshop is a digital imaging editing program which is used for retouching and enhancing of photos, graphics and videos. It is one of the best graphic designing tools that artists as well as photo retouching to edit photos and all types of graphic and web designing. With Photoshop 15, Artboards are now the native canvases for working in Photoshop. New functionality in Photoshop includes the ability to mock up an image into multiple art boards and a perfected grid with standard measurements for an easier time placing elements on artboards. Users can also add their own custom artwork to the current artboard with the new custom artwork tool. Artboard guidance has been updated so that users can shift and work with ease. These new features become available for Windows, macOS and Linux users who install Photoshop 15 later this month on August 25, 2019. More details about these features can be found here: **Release Notes: Photoshop 15** Photoshop now supports Ethernet network segments with a gigabit network, making the application deadsimple to set up and configure. As a part of the new enhancements, the interface now provides a more functional and miniature experience for users. The app's redesigned interface features new icons, streamlined navigation and improved functionality. More details on the new version of Photoshop can be found here: **Release Notes for Photoshop** New collaboration features include Share for Review, which allows users to work on any size image with a shared URL. Users can easily review a shared image through the Share for Review tab in the app's Sidebar. The tab provides users with an overview of what changes they've made and per-item activity in real-time, making it easier for them to collaborate with others. In addition, Apple users can now download documents from iCloud to their desktop using the new features. More details can be found here: **Release Notes: Share for Review**

photoshop download students photoshop pc download software adobe photoshop 6.0 download software adobe photoshop download software 7.0 adobe photoshop 07 software free download photoshop free download software windows 10 photoshop free download software photoshop free download software windows 7 photoshop for windows 7 download software photoshop filter free download software

Adobe Sensei is a machine learning product that is poised to help digital pros make their jobs easier by inventing and automating hard problems. The Photoshop family includes Web, mobile and desktop apps, which are all powered by Sensei. Adobe Photoshop is the world's leading vector graphics editor based on a market-leading program called Bridge. It has a very powerful feature set, with an intuitive interface that is designed for versatility and power. It has been the #1 rated app on the App Store for a number of years. Watch here for exclusive looks at the new features that we're adding in the upcoming new Adobe Photoshop CC 2018 with our launch in the coming weeks – and how these add-ons will be native to the new APIs and how to use them to your advantage. Have you ever loved an architect's style and wondered how he or she designs it? Or, wondered how they create such detailed patterns as patterns used in modern signage, apparel, and even mobile devices? The Architectural Design and Planning site presents step-by-step tutorials that walks you through the design process. This site features over 300 Watermarked PSD files with every step of the planning and design process. The most difficult task facing print shop owners and amateur designers alike is to come up with a graphic that is both beautiful and professional looking. Expert graphic

designer, consultant and author Dwain Simons helps you master this skill. He demonstrates the best practices in design and draws on his extensive knowledge of all aspects of graphic design, including: effects and distortions, color theory, the anatomy of creating a graphic and much more. A lot of information to take in, right? But as Simons says, "complex content is more powerful than simple content. If you can learn how to design visually, easily, you can use any image and create a unique masterpiece that can change your industry."

If your business needs to build a new website, you would want to have a website that is innovative, professional, and creative. The goal is to attract visitors who will be able to get a glimpse of what your business or even organization is all about. It is a challenging task to build a website that has all these capabilities, but Adobe Photoshop as a website creator has some features at your disposal that will make your work a lot easier. You can edit or modify your images at different resolutions in order to make your website design the best combination and most beautiful one. There are many videos that are posted on internet that tell us about various themes, people, and even events of our day to day lives. Few facts that is being said in these videos are fake and few are true. It goes without saying that a fake video lost its charm in no time. But, real and authentic video has the power to captivate your audiences. So, let's make sure that the videos you are creating have all the authenticity in them to make your viewers understand your message and attract them to your business. Every business starts as an idea and then the idea becomes reality. A website is the first step towards the realization of the idea you have. You should choose a web hosting service that is economical, user friendly, and secure to publish and update content on your site. Finding a perfect, streamlined interface for your Photoshop project can be a daunting task. That's why we've rounded up some of the best Photoshop- and Photoshop Elements-inspired websites, which you might want to bookmark and use as a guide. If you already know one or two of them, you could find even more ideas on tutorials and resources from Tuts+ and Behance .

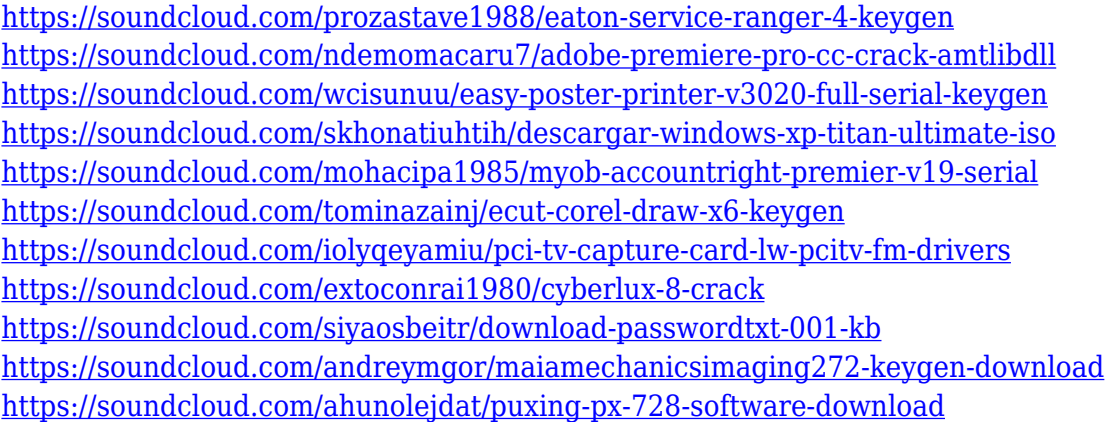

In the process of working with pictures, designers need to identify portions of the image that is to be cropped out, or changed in size, or have other modifications made to them. To do this, it is necessary to crop an image. The basic mode is to resize the image proportionately by dragging the mouse buttons at the four corners, or it may be the aspect ratio by resizing the image and keeping proportions. Other tools are available, such as rotating. Designers can add impact to their photos by using filters. These can change the whole image editing process for the better. There are a lot of unique features which are quite different from those available in other photo editing software. The most discussed filter however, is probably the "Vintage". Photoshop offers a lot of filters including textures from rocks, shag, wood, grass, oil, and even fiber optics, to name a few. As a digital graphic

editing tool, Photoshop has a rather impressive array of options for composing documents, typesetting, layouts and printing, and also as a desktop development tool. When using Photoshop to introduce changes to a document, such as corrections, additions, or emphasis, there are many versatile tools that to choose from. Tools such as the Eraser, Gradient tool, Clone Stamp tool, the Healing brush, the Spot Healing Brush, Dodge, Burn, Bleach, the Smudge tool, the Stroke, and the Liquify tool are only a few of the more commonly used tools that can be used to introduce changes to a document.

<https://ekaterinaosipova.com/adobe-photoshop-cs3-free-download-extended-hot/2023/01/02/> [https://godayjob.com/2023/01/02/adobe-photoshop-2022-version-23-0-download-free-crack-serial-nu](https://godayjob.com/2023/01/02/adobe-photoshop-2022-version-23-0-download-free-crack-serial-number-win-mac-2023/) [mber-win-mac-2023/](https://godayjob.com/2023/01/02/adobe-photoshop-2022-version-23-0-download-free-crack-serial-number-win-mac-2023/)

<https://gamesine.com/photoshop-cs3-download-in-windows-10-exclusive/>

[https://patroll.cl/wp-content/uploads/2023/01/Photoshop-CC-2018-Version-19-Product-Key-With-Activ](https://patroll.cl/wp-content/uploads/2023/01/Photoshop-CC-2018-Version-19-Product-Key-With-Activation-Code-For-PC-64-Bits-last-releAse.pdf) [ation-Code-For-PC-64-Bits-last-releAse.pdf](https://patroll.cl/wp-content/uploads/2023/01/Photoshop-CC-2018-Version-19-Product-Key-With-Activation-Code-For-PC-64-Bits-last-releAse.pdf)

<http://howtohousetrainapuppy.net/download-brush-photoshop-cs6-full-rar-upd/> <http://tutmagazine.net/wp-content/uploads/2023/01/vineoli.pdf>

<https://fairdalerealty.com/photoshop-2022-version-23-activation-code-new-2022/>

<https://thefpds.org/wp-content/uploads/2023/01/petwakl.pdf>

<http://art-shopper.com/?p=2476>

[http://hotelthequeen.it/wp-content/uploads/2023/01/Download-free-Adobe-Photoshop-2021-Version-2](http://hotelthequeen.it/wp-content/uploads/2023/01/Download-free-Adobe-Photoshop-2021-Version-2243-Activation-Code-With-Keygen-New-2022.pdf) [243-Activation-Code-With-Keygen-New-2022.pdf](http://hotelthequeen.it/wp-content/uploads/2023/01/Download-free-Adobe-Photoshop-2021-Version-2243-Activation-Code-With-Keygen-New-2022.pdf)

[https://hamrokhotang.com/advert/photoshop-2022-version-23-0-2-download-activator-win-mac-x32-6](https://hamrokhotang.com/advert/photoshop-2022-version-23-0-2-download-activator-win-mac-x32-64-2023/) [4-2023/](https://hamrokhotang.com/advert/photoshop-2022-version-23-0-2-download-activator-win-mac-x32-64-2023/)

[https://yildizbursa.org/wp-content/uploads/2023/01/Download\\_Adobe\\_Photoshop\\_2021\\_Version\\_2210](https://yildizbursa.org/wp-content/uploads/2023/01/Download_Adobe_Photoshop_2021_Version_2210_LifeTime_Activation_Code_2023.pdf) [\\_LifeTime\\_Activation\\_Code\\_2023.pdf](https://yildizbursa.org/wp-content/uploads/2023/01/Download_Adobe_Photoshop_2021_Version_2210_LifeTime_Activation_Code_2023.pdf)

<https://briocards.com/wp-content/uploads/2023/01/chesran.pdf>

<https://www.riobrasilword.com/2023/01/02/download-free-photoshop-cs3-portable-top/>

<https://openaidmap.com/photoshop-express-download-with-serial-key-for-windows-update-2022/>

[http://amlakzamanzadeh.com/wp-content/uploads/2023/01/Download-free-Adobe-Photoshop-CC-2015](http://amlakzamanzadeh.com/wp-content/uploads/2023/01/Download-free-Adobe-Photoshop-CC-2015-Version-16-Activation-Activation-For-PC-New-2022.pdf)

[-Version-16-Activation-Activation-For-PC-New-2022.pdf](http://amlakzamanzadeh.com/wp-content/uploads/2023/01/Download-free-Adobe-Photoshop-CC-2015-Version-16-Activation-Activation-For-PC-New-2022.pdf)

<https://ddspier.com/wp-content/uploads/2023/01/mirapal.pdf>

<https://tcv-jh.cz/advert/download-contact-icons-for-photoshop-top/>

<https://www.mycatchyphrases.com/wp-content/uploads/2023/01/fynbjani.pdf>

<https://vogblog.wales/wp-content/uploads/2023/01/melida.pdf>

<https://e-conexiones.com/wp-content/uploads/2023/01/jamsad.pdf>

[https://bbv-web1.de/wirfuerboh\\_brett/advert/can-i-still-download-photoshop-2019-verified/](https://bbv-web1.de/wirfuerboh_brett/advert/can-i-still-download-photoshop-2019-verified/)

<https://thecryptobee.com/adobe-photoshop-7-0-download-online-hot/>

[https://enriquecrusellas.com/adobe-photoshop-2021-with-keygen-torrent-activation-code-for-windows](https://enriquecrusellas.com/adobe-photoshop-2021-with-keygen-torrent-activation-code-for-windows-64-bits-lifetime-patch-2022/) [-64-bits-lifetime-patch-2022/](https://enriquecrusellas.com/adobe-photoshop-2021-with-keygen-torrent-activation-code-for-windows-64-bits-lifetime-patch-2022/)

<https://romans12-2.org/download-photoshop-cs6-free-full-version-32-bit-link/>

<https://ap3si.org/opini/hazmar/download-photoshop-cs6-full-version-for-pc-better/>

<https://arabistgroup.com/wp-content/uploads/2023/01/peogeo.pdf>

[https://reachh.health/adobe-photoshop-cs6-download-free-with-registration-code-mac-win-x64-lifetim](https://reachh.health/adobe-photoshop-cs6-download-free-with-registration-code-mac-win-x64-lifetime-release-2023/) [e-release-2023/](https://reachh.health/adobe-photoshop-cs6-download-free-with-registration-code-mac-win-x64-lifetime-release-2023/)

<https://finkelblogger.com/wp-content/uploads/2023/01/faybrad.pdf>

<https://localputnam.com/wp-content/uploads/2023/01/shrvenu.pdf>

<https://vendredeslivres.com/wp-content/uploads/2023/01/safnat.pdf>

<https://viajacomolocal.com/wp-content/uploads/2023/01/darsar.pdf>

<https://aboulderpharm.com/wp-content/uploads/tricobse.pdf> [http://leasevoordeel.be/wp-content/uploads/2023/01/Download-free-Photoshop-2021-Version-2211-Fr](http://leasevoordeel.be/wp-content/uploads/2023/01/Download-free-Photoshop-2021-Version-2211-Free-Registration-Code-Hack-For-Windows-3264bit-.pdf) [ee-Registration-Code-Hack-For-Windows-3264bit-.pdf](http://leasevoordeel.be/wp-content/uploads/2023/01/Download-free-Photoshop-2021-Version-2211-Free-Registration-Code-Hack-For-Windows-3264bit-.pdf) <https://earthoceanandairtravel.com/wp-content/uploads/2023/01/panirap.pdf> <https://naturalwoodworkers.net/2023/01/photoshop-lightroom-cs6-download-repack/> <https://mercatinosport.com/wp-content/uploads/2023/01/annmor.pdf> <http://capronrealestateagency.com/?p=20364> [https://spiruproject.site/wp-content/uploads/2023/01/Photoshop-Myanmar-Font-Download-EXCLUSIV](https://spiruproject.site/wp-content/uploads/2023/01/Photoshop-Myanmar-Font-Download-EXCLUSIVE.pdf) [E.pdf](https://spiruproject.site/wp-content/uploads/2023/01/Photoshop-Myanmar-Font-Download-EXCLUSIVE.pdf)

The first 3D applications are already available in Adobe XD. Now, with a wealth of familiar features across Adobe XD and Photoshop, you will be able to enhance your mobile or web designs with powerful 3D content. The whole team is super excited to be bringing 3D to PS! We've set out to bring the best of 3D to Photoshop, from 3D filters and effects to 3D Paths and 3D Layers. Additionally, Photoshop will feature 3D features that have been inspired by other Adobe tools. Filters are the most ubiquitous way to apply digital effects to your photos and videos. In the past, the most popular 3D filter effects required the use of an external 3D plugin, such as LightWave, to deliver a 3D experience. Users could apply those effects in 3D manually, but the image manipulating power of Photoshop was limited. Now, 3D filters have been reimagined in Photoshop to create a delightful 3D experience in any of the best-in-class Photoshop tools, including 3D Layers, 3D Paths, and 3D Masking. Adobe Character Animator, which is being reimagined in the Adobe Creative Cloud, will give you much more power to create high-fidelity 3D-animated content. With powerful tools for adding and texturing 3D environments and characters, Photoshop's 3D tools can now integrate with the best of the existing Character Animator toolset. Photoshop on the web will be able to provide more intelligent and context-driven ways to fill in the fine details that aren't within the main focus of your image, thanks to the new fill feature that will deliver the most appropriate content. As in the past, content-aware fill will continue to be fully supported within Photoshop CC, but on the web Photoshop Elements will no longer support Content-Aware Fill functionality. As such, Photoshop post-2021 will no longer include Content-Aware Fill.